bayesirf table — Tables of Bayesian IRFs, dynamic-multiplier functions, and FEVDs

DescriptionQuick startMenuSyntaxOptionsRemarks and examplesStored resultsAlso see

# Description

bayesirf table makes a table of the values of the requested Bayesian statistics at each time since impulse. Each column represents a combination of an impulse variable and a response variable for each statistic from the named impulse–response function (IRF) results.

# Quick start

Table of IRFs for dependent variables y1 and y2 given an unexpected shock to y1 bayesirf table irf, impulse(y1) response(y2)

Same as above, but for orthogonalized shocks
 bayesirf table oirf, impulse(y1) response(y2)

Same as above, but with 3 as the common maximum step horizon for all tables bayesirf table oirf, impulse(y1) response(y2) step(3)

Same as above, but with a separate table for each IRF in the active IRF file bayesirf table oirf, impulse(y1) response(y2) step(3) individual

Note: bayesirf commands can be used after bayes: var, bayes: dsge, or bayes: dsgenl; see [BAYES] bayes: var, [BAYES] bayes: dsge, or [BAYES] bayes: dsgenl.

#### Menu

Statistics > Multivariate time series > Bayesian models > IRF and FEVD analysis

## Syntax

bayesirf table [stat] [, options]

| stat  | Description                                    |
|-------|------------------------------------------------|
| Main  |                                                |
| irf   | IRF                                            |
| oirf  | orthogonalized IRF                             |
| dm    | dynamic-multiplier function                    |
| cirf  | cumulative IRF                                 |
| coirf | cumulative orthogonalized IRF                  |
| cdm   | cumulative dynamic-multiplier function         |
| fevd  | Cholesky forecast-error variance decomposition |

If *stat* is not specified, all statistics are included. You may specify more than one *stat*. Note: Only irf is available after bayes: dsge and bayes: dsgen1.

| options              | Description                                                                |
|----------------------|----------------------------------------------------------------------------|
| irf_options          | any options documented in [TS] irf table                                   |
| Bayesian             |                                                                            |
| nocri                | suppress credible intervals                                                |
| <pre>clevel(#)</pre> | set credible interval level; default is set by bayesirf create             |
| equaltailed          | display equal-tailed credible intervals; default is set by bayesirf create |
| hpd                  | display HPD credible intervals; default is set by bayesirf create          |
| median               | display posterior medians instead of posterior means                       |
| stddev               | include posterior standard deviations in the tables                        |

collect is allowed; see [U] 11.1.10 Prefix commands.

# Options

*irf\_options* are any of the *options* documented in [TS] **irf table**. level(#) is a synonym for clevel(#), noci is a synonym for nocri, and stderror is a synonym for stddev. Synonymous options do not appear on the dialog box.

Bayesian

nocri suppresses displaying the credible intervals for each statistic.

clevel(#), equaltailed, and hpd affect the calculation of credible intervals. When the specified
options do not correspond to the default credible intervals saved in the current IRF file by bayesirf
create, bayesirf will need an IRF MCMC sample to recompute the credible intervals. You can
save this sample by specifying option mcmcsaving() with bayesirf create. Alternatively, if
you would like to save the desired credible intervals as the default credible intervals in the current
IRF file, you can specify the corresponding options directly with bayesirf create. See Remarks
and examples in [BAYES] bayesirf create.

clevel(#) specifies the credible level, as a percentage, for equal-tailed and HPD credible intervals.

equaltailed displays the equal-tailed credible intervals. equaltailed may not be specified with hpd.

hpd displays the HPD credible intervals. hpd may not be specified with equaltailed.

median displays the posterior medians instead of the default posterior means.

stddev specifies that posterior standard deviations for each statistic also be included in the table.

## Remarks and examples

#### stata.com

See [TS] **irf table** for a general discussion, and see example 8 in [BAYES] **bayes: var** for an example.

Also see [TS] **irf ctable**, which produces combined tables; and [TS] **irf graph**, which displays results on a graph.

### Stored results

For stored results, see Stored results in [TS] irf table.

#### Also see

- [TS] irf table Tables of IRFs, dynamic-multiplier functions, and FEVDs
- [BAYES] bayesirf ctable Combined tables of Bayesian IRF results
- [BAYES] bayesirf graph Graphs of Bayesian IRFs, dynamic-multiplier functions, and FEVDs
- [BAYES] bayesirf create Obtain Bayesian IRFs, dynamic-multiplier functions, and FEVDs
- [BAYES] **bayesirf** Bayesian IRFs, dynamic-multiplier functions, and FEVDs

Stata, Stata Press, and Mata are registered trademarks of StataCorp LLC. Stata and Stata Press are registered trademarks with the World Intellectual Property Organization of the United Nations. StataNow and NetCourseNow are trademarks of StataCorp LLC. Other brand and product names are registered trademarks or trademarks of their respective companies. Copyright (c) 1985–2023 StataCorp LLC, College Station, TX, USA. All rights reserved.

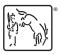

For suggested citations, see the FAQ on citing Stata documentation.